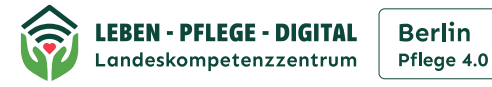

## **Anleitung zur Videosprechstunde**

## **Vorbereitung**

- Terminvereinbarung
- Datenschutzaufklärung durch Ärztin/ Arzt
- Technik bereithalten:
	- Computer, Tablet oder Smartphone
	- mit Kamera, Mikrofon und Lautsprecher
	- Technik-Check Zugriff auf Kamera überprüfen
- gute Beleuchtung
- ruhige Umgebung, keine Hintergrundgeräusche
- ggf. Gesundheitskarte bereithalten
- Link zur Videosprechstunde öffnen (über E-mail oder SMS)

## **Durchführung**

- ca. zehn Minuten vorher einwählen
- beim Einwählen wird Ihr Name erfragt
- Name korrekt eingeben
- automatischer Techniktest
- Im Online-Wartezimmer warten
- Videosprechstunde beginnt
- Nach Beendigung abmelden

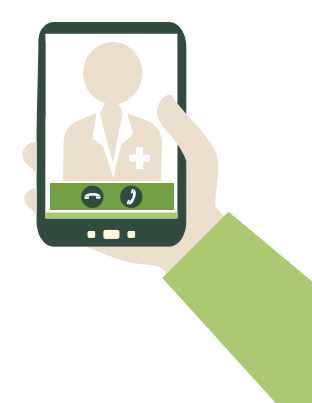

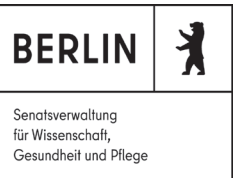

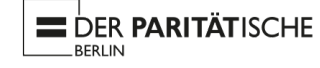

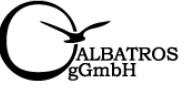

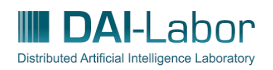

Stand März 2024